# ПРОГРАММИРОВАНИЕ ЛИНЕЙНЫХ АЛГОРИТМОВ

D.

Халимова Толкын Абдугалиевна

# ЛИНЕЙНЫЕ ПРОГРАММЫ могут включать в себя операторы:

- присваивания,
- ввода,
- вывода.

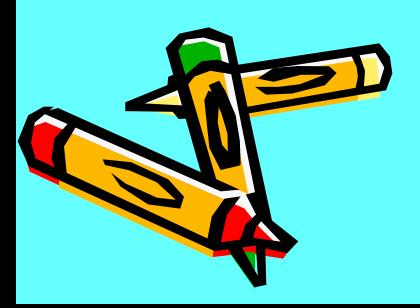

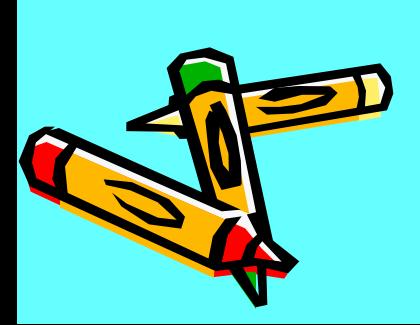

# Оператор присваивания

- $\cdot$  A:=B;
- А переменная;
- В выражение;
- Типы переменной А и значение переменной В должны соответствовать друг другу.
- Hanpumep: x, y: integer;

$$
y:=2x+4;
$$

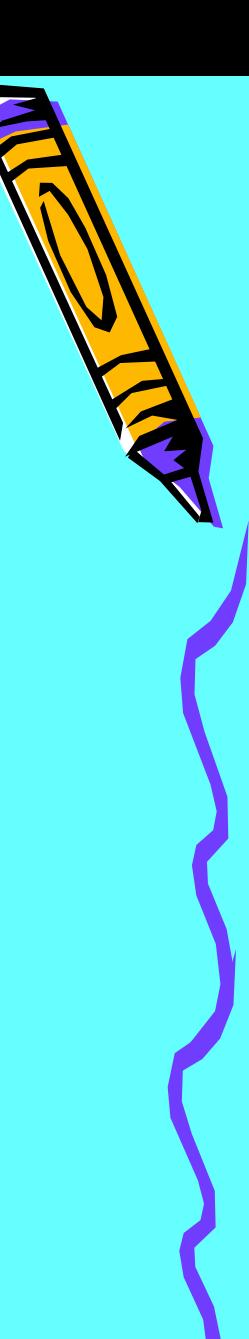

## Задачи:

 $1.$ Какие из следующих последовательностей символов являются операторами присваивания?  $A)$  X:=Y;  $5)$  MIN=K+1; B) Rrr=125+1\*A; Γ) Str:='120\*Y';

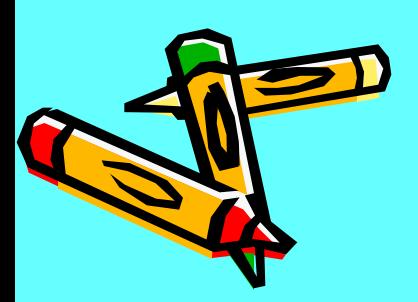

2. Пусть значения переменных Хи равны, соответственно, 3 и 2, какие значения будут иметь эти переменные после выполнения операторов присваивания?

\n A) 
$$
X: = X + 2^*Y; \quad Y: = \frac{Y}{2}; \quad (X = 7, \quad Y = 1)
$$
\n

\n\n B)  $X: = 1; \quad X: = X + Y; \quad (X = 3, \quad Y = 2)$ \n

\n\n B)  $X: = Y; \quad Y: = X; \quad (X = 2, \quad Y = 2)$ \n

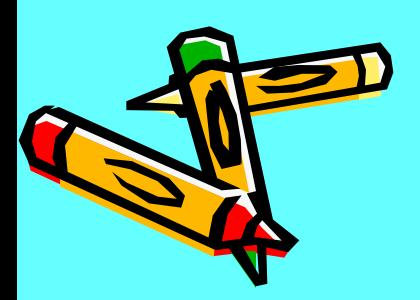

# ОПЕРАТОР ВВОДА

Оператор ввода значений с клавиатуры имеет вид:

## **ReadLn(A1,A2,…,An);**

где A1,A2,…,An – имена переменных.

## **Readln;**

Ждет нажатия клавиши ввода.

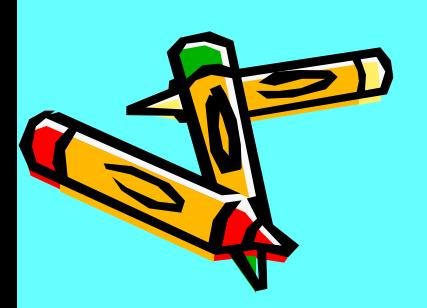

#### ОПРЕАТОР ВЫВОДА **WRITE(B1,B2,…,Bn);**  где B1,B2,…,Bn – выражения типов: **Integer, Char, Real, String, Boolean.** Значения типа **Integer** – выводятся в обычной форме в виде целого числа. Значения типа **Real** – в простейшем случае выводятся в форме с порядком, при этом мантисса содержит 7 цифр.

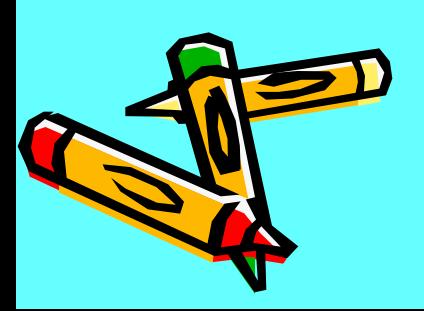

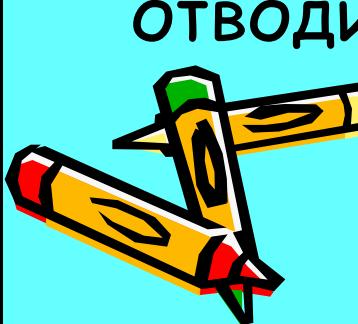

**M** – выражение, обозначающее число позиций, отводимых под дробную часть.

**N** – выражение, обозначающее общее число

позиций, отводимых под значение **А**

Для удобства восприятия вывода существует возможность задания маски: **WRITE(A:N:M);**

**WRITE(123.456);** на экране – 1.234560Е02 **WRITE(-0.000123);** на экране – -1.230000Е-04

Пример 1.

#### **Пример 2.**

**WRITE(123.456:10:4); A N M** 1 2 3 . 4 5 6 0

**WRITE(123.456:6:2);** 1 2 3 . 4 6

**Значения типа Char и String выводятся в виде одного или последовательности символов.**

> **Значения типа Boolean выводятся в виде True или False.**

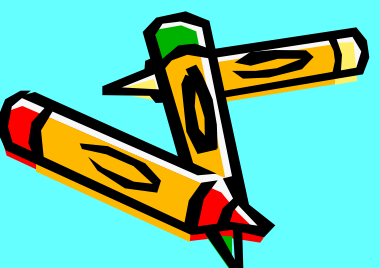

### **WRITELN;** Переводит курсор на следующую строку.

строки экрана.

**-** отличается от первого тем, что после вывода последнего значения курсор переводится в начало следующей

**WRITELN(B1,B2,…,Bn);** 

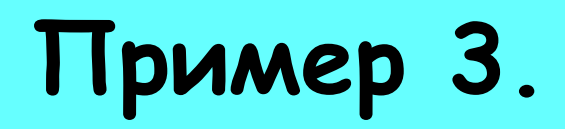

Вывести на экран фразу – «Моя первая программа»

**Решение:** Program primer3; Begin writeln('Моя первая программа'); readln; end.

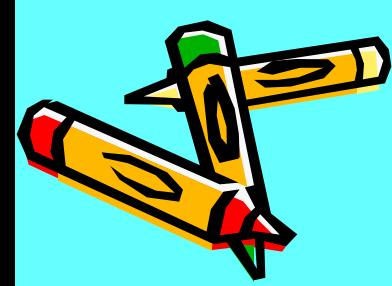

**Пример 4. Написать программу нахождения суммы чисел А и В, вводимых с клавиатуры.** Begin Program primer4; Var A,B,S: Integer;

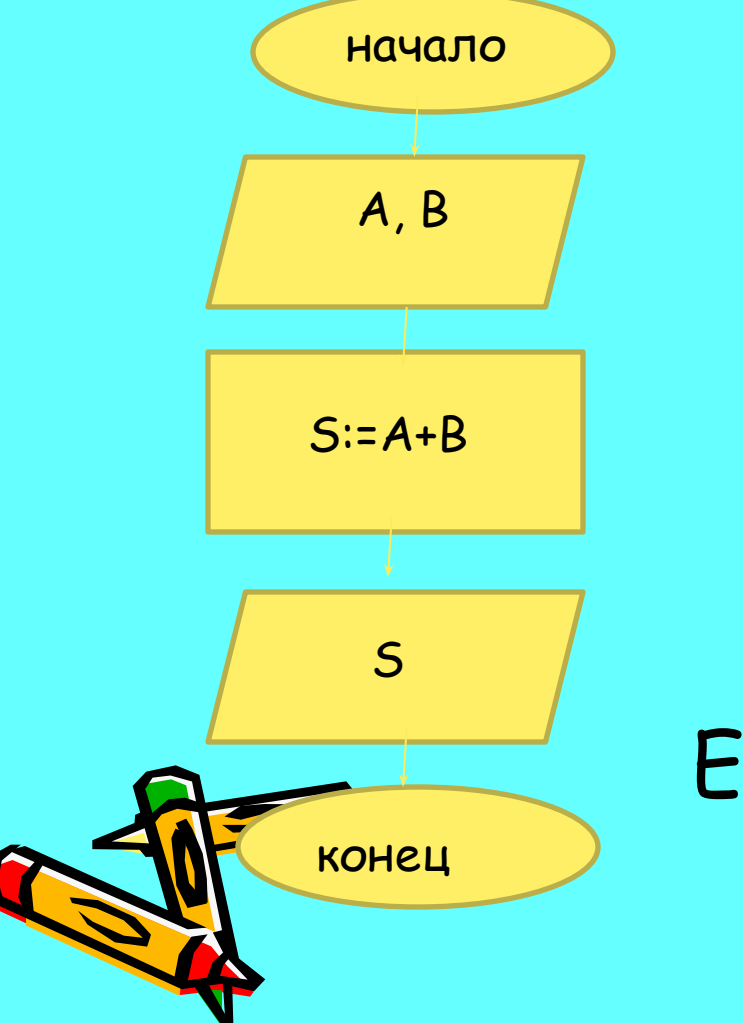

Writeln('Введите значения чисел А, В'); Read(A,B);  $S:=A+B$ ; Writeln('S=', S); Readln(S); End.

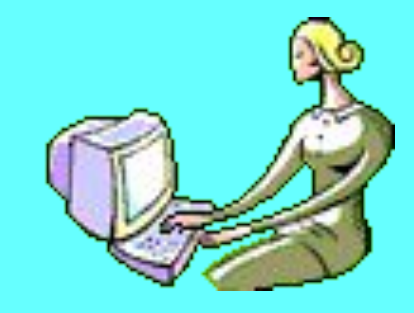

Написать программу вычисления площади равнобедренной трапеции. Значения основания и боковой стороны вводятся с клавиатуры.

#### **Домашнее задание**

- Какие операторы включают линейные программы?
- Назовите операторы ввода?
- Назовите операторы вывода?
- Чем отличается оператор Write от оператора Writeln?

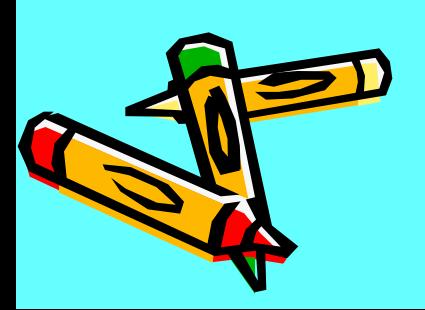